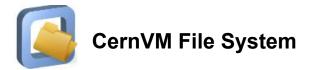

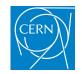

# Gathering CVMFS statistics

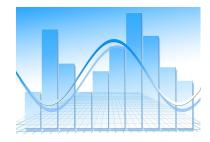

### Daniel-Florin Dosaru • EP-SFT Summer Student

Supervisors: Radu Popescu, Jakob Blomer

## About me

Bachelor's student in Computer Science and Engineering Politehnica University of Bucharest, Romania

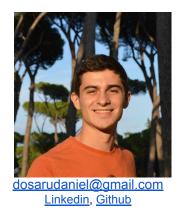

Hobbies:

- Open Source Programming, Operating Systems, Embedded programming, Distributed systems, Computer Architecture and Experimental Physics
- Running, swimming, climbing

# **Gathering CVMFS statistics**

This project involved implementing, in the CVMFS server tools, a system for gathering useful statistics about the publication and the garbage collection processes:

For example:

- number of files added/removed/changed/duplicated
- number of bytes added/removed (uncompressed and compressed)
- number of deleted data objects from the backend storage
- publish, ingest, garbage collector run time

## **Short description**

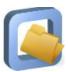

#### CVMFS = CernVM-File System

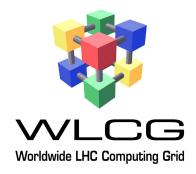

- provides a software distribution service for the WLCG
- implemented as a POSIX read-only file system in user space (a FUSE module)
- uses outgoing HTTP connections only to avoid firewall issues

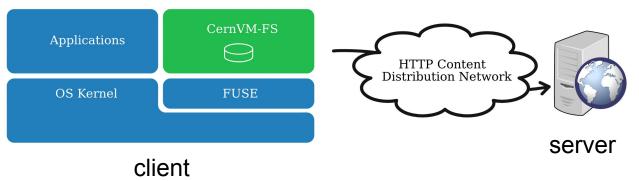

# **CVMFS** publish

 CVMFS is not a general purpose file system, but follows a publish/subscribe

 model.

 [root@phsftpc2r20:~]

 cvmfs\_server\_transaction\_test.cern.ch

 [root@phsftpc2r20:~]

 t

 odd\_sharpes\_tes\_(ovmfs\_test.cern.ch)

[root@phsftpc2r20:~]# # add changes to /cvmfs/test.cern.ch
[root@phsftpc2r20:~]# cvmfs server publish test.cern.ch

Clients have a read-only view of the repository, while changes are published to the repository from a single machine, which we call the release manager.

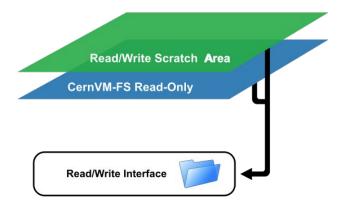

# **CVMFS** garbage collector

- Internally, CVMFS uses content-addressable storage and Merkle trees in order to maintain file data and metadata.
- The garbage collector is figuring out which data objects (compressed file chunks) can be deleted as outdated garbage:

#### **Backend Storage**

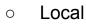

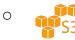

• Gateway

[root@phsftpc2r20:~]# cvmfs\_server transaction test.cern.ch [root@phsftpc2r20:~]# # remove files from /cvmfs/test.cern.ch [root@phsftpc2r20:~]# cvmfs\_server publish test.cern.ch

[root@phsftpc2r20:~]# cvmfs\_server gc test.cern.ch

# How to count publish statistics

I modified some of the publish pipeline components:

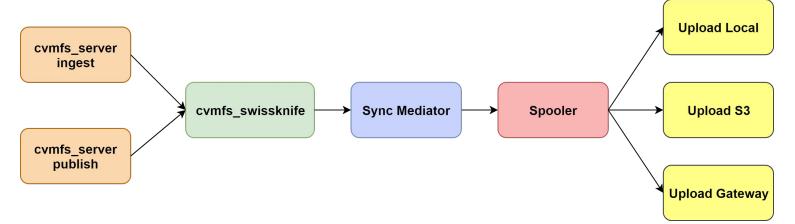

Mediator: number of added/removed/changed files, uncompressed data size etc.

Upload components: compressed data size, duplicated objects added etc.

### Where I store the statistics?

At the end of each publish command the statistics are automatically stored in a **SQLite local file**.

Optionally, the stats can be printed at the console.

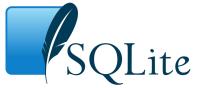

Script for submitting publisher statistics to a carbon server: <a href="https://github.com/cvmfs/cvmfs/pull/2222">https://github.com/cvmfs/cvmfs/pull/2222</a>

### **Potential uses**

- Monitoring CVMFS
  - repository storage
- Alarm system
  - o discover unusual behaviour
- Benchmarking
  - measure server tools execution time

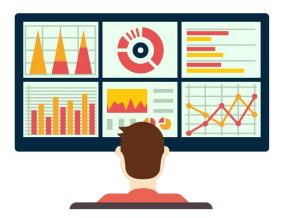

### **Results**

- We installed the tools on the LHCb nightly test release manager
- Gathering stats since 15th of August:

|     | August 2018 |     |     |     |     |     |  |
|-----|-------------|-----|-----|-----|-----|-----|--|
| Sun | Mon         | Tue | Wed | Thu | Fri | Sat |  |
|     |             |     | 1   | 2   | 3   | 4   |  |
| 5   | 6           | 7   | 8   | 9   | 10  | 11  |  |
| 12  | 13          | 14  | 15  | 16  | 17  | 18  |  |
| 19  | 20          | 21  | 22  | 23  | 24  | 25  |  |
| 26  | 27          | 28  | 29  | 30  | 31  |     |  |

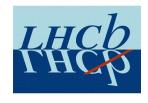

### Added

| Total added files       | 25 M     |
|-------------------------|----------|
| Uncompressed data added | 1 549 GB |
| Compressed data added   | 501 GB   |

### Removed

| Total removed files       | 21 M     |
|---------------------------|----------|
| Uncompressed data removed | 1 386 GB |

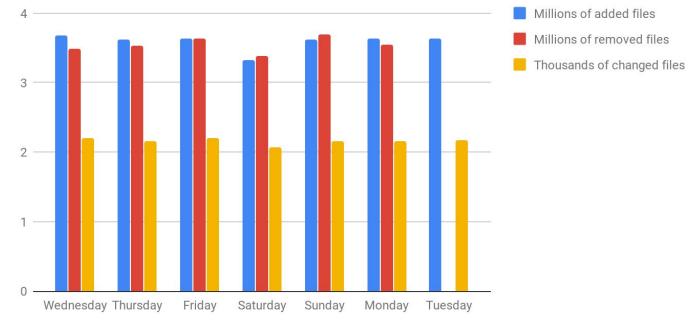

#### Publish activity over the week

Day

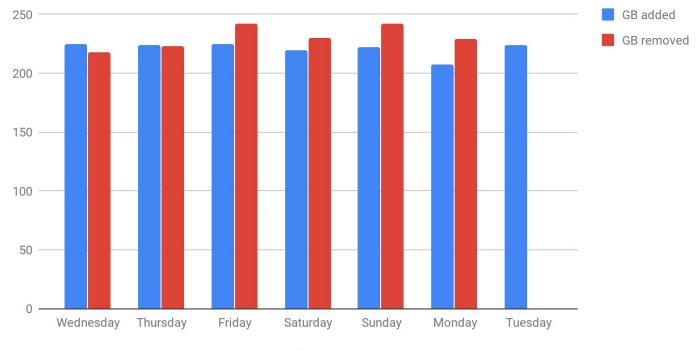

#### Publish activity over the week - uncompressed data size

Day

### Average publish activity over the week per hours (files added/removed)

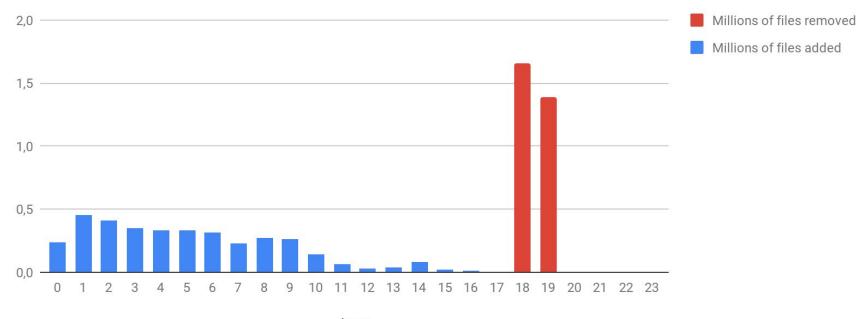

hour

### Average publish activity over the week per hours (data size)

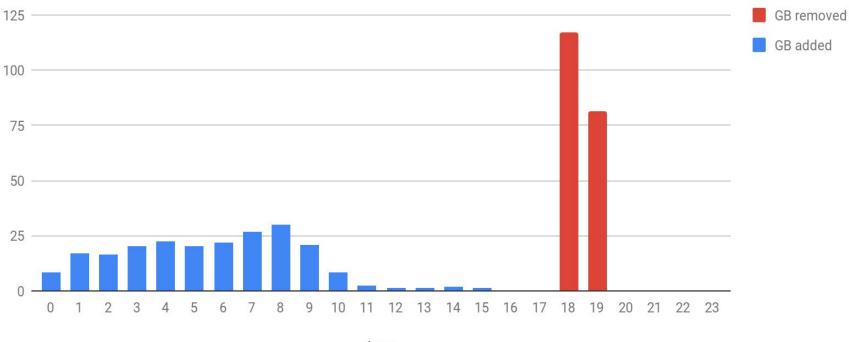

hour

#### Time interval: 2018-08-15 00:00 - 2018-08-21 23:59 (CEST)

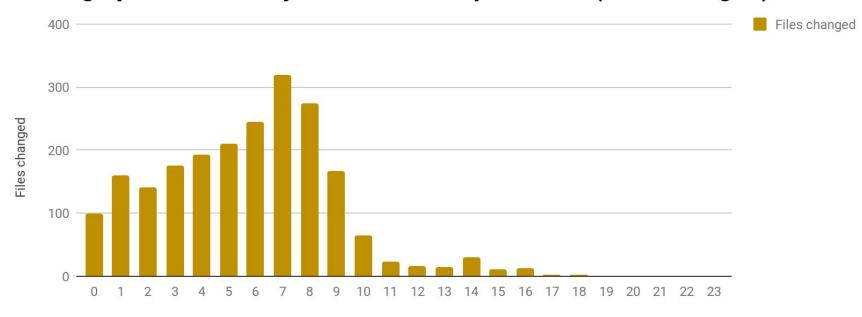

#### Average publish activity over the week per hours (files changed)

hour

#### Time interval: 2018-08-15 00:00 - 2018-08-21 23:59 (CEST)

### Garbage collector activity:

| Day       | Start time | Duration | Preserved catalogs | Condemned catalogs | Condemned objects |
|-----------|------------|----------|--------------------|--------------------|-------------------|
| Wednesday | 19:05      | 2:35     | 6,666              | 2,534              | 681,789           |
| Thursday  | 19:05      | 2:34     | 6,753              | 2,087              | 710,525           |
| Friday    | 19:05      | 2:26     | 7,129              | 1,836              | 616,224           |
| Saturday  | 19:06      | 2:32     | 6,606              | 2,606              | 636,603           |
| Sunday    | 19:05      | 1:00     | 5,345              | 0                  | 0                 |
| Monday    | 19:07      | 3:48     | 6,572              | 4,386              | 1,388,537         |
| Tuesday   | -          | -        | -                  | -                  | -                 |
| Wednesday | 19:21      | 3:39     | 6,429              | 4,261              | 1,397,750         |
| Thursday  | 19:05      | 2:27     | 6,667              | 2,170              | 603,889           |
| Friday    | 19:05      | 1:46     | 6,839              | 2,166              | 59,509            |
| Saturday  | 19:04      | 2:28     | 7,100              | 1,926              | 579,766           |

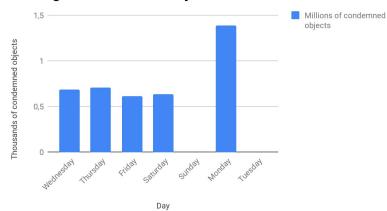

#### Garbage collector activity

#### Garbage collector run time

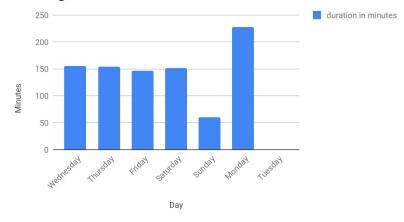

### More numbers...

| Average number of transactions per day        | 1,070                         |  |
|-----------------------------------------------|-------------------------------|--|
| Average number of added files per transaction | 3,286                         |  |
| Maximum number of files in one transaction    | 51,306 (746 MB)               |  |
| Maximum data size added in one transaction    | ~2 GB (for 2,133 files added) |  |
| Maximum runtime for a publish command         | 4 minutes                     |  |

All statistics data

### Future

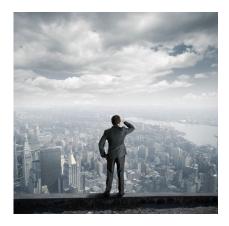

- It will be available in the CernVM-FS 2.6.0 release!
- More metrics can be added.
- TODO: Create an analysis tool for interpreting the release manager statistics

My contribution on github

My Summer Student Report

## Thank you!

dosarudaniel@gmail.com

daniel-florin.dosaru@cern.ch